**ACCESS**

**3 jours (21 heures)**

**Réaliser avec VBA**

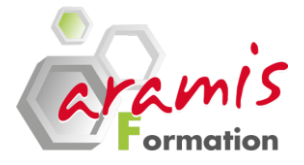

## **PRE-REQUIS PARTICIPANTS**

o Tout utilisateur devant réaliser des documents comportant des mises en forme élaborées

o Avoir suivi le stage « Access fonctions de base » ou avoir un niveau équivalent

## **PROGRAMME**

### **Notions fondamentales du langage**

- o Méthodologie de développement
- o Les règles d'écritures

## **Interface de programmation Visual Basic Editor**

- o Environnement
- o Module
- o Explorateur d'Objets
- o Fenêtre des propriétés

## **Ecriture du code VBA**

- *Les différentes procédures*
- o Les différents types de variables
- o Procédures Sub et Function
- o Les structures de contrôle
- *Créer des fonctions personnalisées*
- o Définir la syntaxe
- o Créer et utiliser une fonction personnalisée dans une requête ou un formulaire La

#### **Programmation événementielle**

- o Catégories d'événements
- o Annulation d'un événement
- o Séquence type
- o Evénements de mise à jour

#### **Objets et collections**

- o Référence aux Objets
- o Propriétés et méthodes des objets
- o Les collections
- o Les classes

#### **Programmation des Objets**

- o Modèle d'Objet Access
- o Hiérarchie des Objets DAO et ADO Modélisation de l'objet
- o Propriétés, méthodes, évènements

## **Programmation avancée**

- o Utiliser les DLL standards
- o Utiliser l'API de Windows
- o Utilisation de contrôles ActiveX
- o Echanger et partager des informations avec d'autres applications (OLE)
- o Attache et import-export de données vers/depuis Access
- o Exécution de transaction

## **La gestion des erreurs**

- o Principe de la gestion d'erreur
- o Instruction On Error
- o Evénement On Error
- o L'Objet Error

## **Les outils de débogage**

- o Exécution pas-à-pas
- o Visualisation des variables
- o Les espions

# **Programmation de l'interface**

- o Créer un formulaire d'accueil personnalisé
- o Modifier les options de démarrage
- o Créer des menus et des barres d'outils spécifiques
- o Sécuriser l'accès aux données
- o Utiliser l'aide en ligne

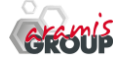

ARAMIS Formation - 15B, rue de la Mare à Tissier – 91280 SAINT-PIERRE-DU-PERRAY - Tél : 01 60 79 19 88 [formation@aramisgroup.fr](mailto:formation@aramisgroup.fr) **ARAMIS Formation** marque commerciale de SN CDTEL Formation  $-$  – S.A. au capital de 81 000  $\epsilon$ Siret : 439 143 538 00031 – APE : 8559 A – Organisme n° 11 91 05098 91